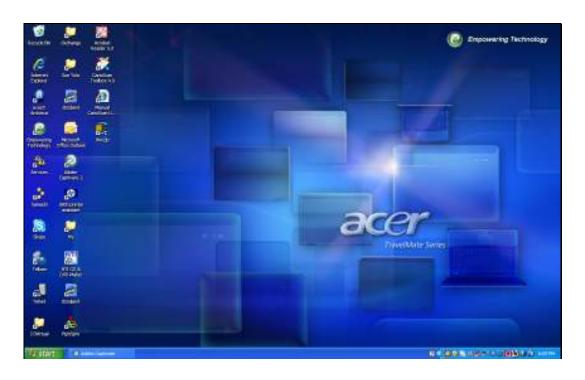

Slide notes: The QM Database is an underlying platform that IES employs in it's operation. As such, we say that the QM Database service must be running for IES to work. On a Windows Server, the QM Database service is listed among other Windows Services.

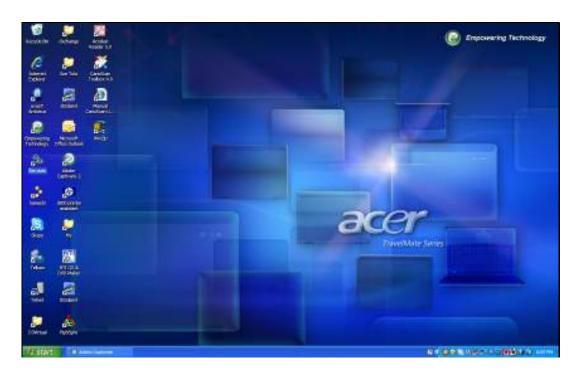

Slide notes: It is useful to have a shortcut to Services on the Desktop of the Server, as shown here.

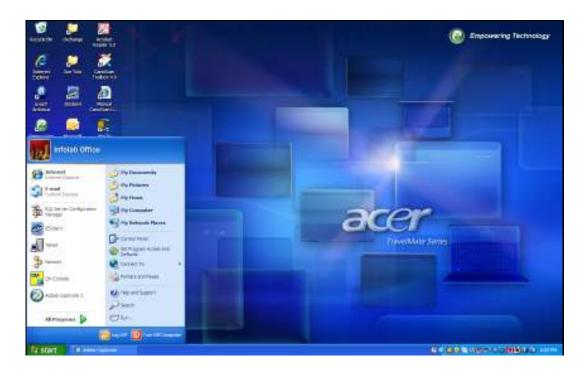

Slide notes: If there is no shortcut, then the Services may usually be found at Control Panel, Administrative Tools.

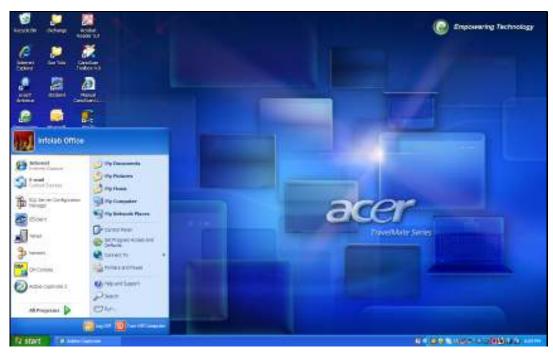

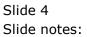

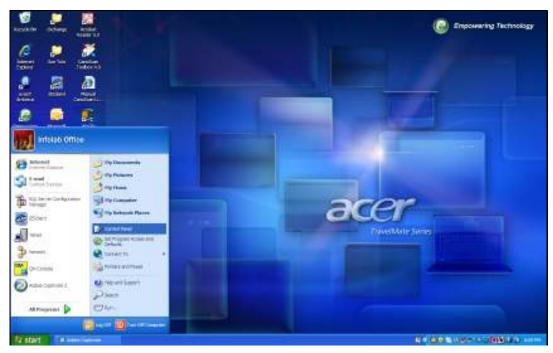

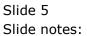

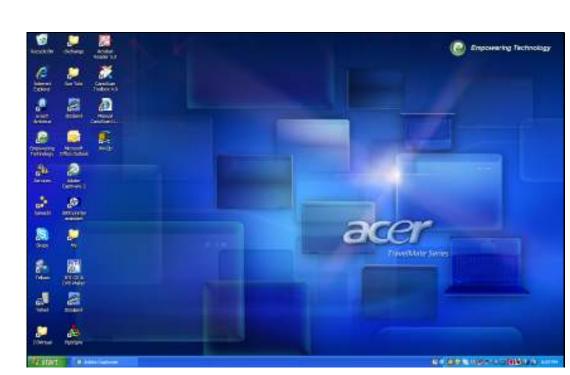

Slide 6 Slide notes:

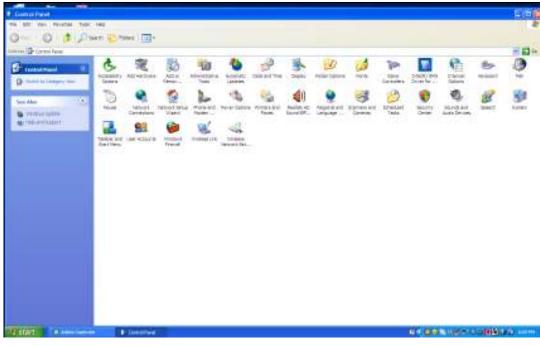

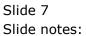

| W Advantage Tax                                                                                                    |                                                                                                    |                                                                                                    |                                                                    |                                                                                                    | 100                 |
|----------------------------------------------------------------------------------------------------|----------------------------------------------------------------------------------------------------|----------------------------------------------------------------------------------------------------|--------------------------------------------------------------------|----------------------------------------------------------------------------------------------------|---------------------|
| the str our revolut nor.                                                                                                    | 140                                                                                                    |                                                                                                    |                                                                    |                                                                                                    | 2                   |
| Q = 0 1 5 8                                                                                                    | ett 🐑 Steel 🔟 -                                                                                                    |                                                                                                    |                                                                    |                                                                                                    |                     |
| spress and a second second second                                                                                                    |                                                                                                    |                                                                                                    |                                                                    |                                                                                                    | 三日 -                |
| Chine with Solida Lasting<br>Chine with Solida Lasting<br>Chine Witness<br>Chine Witness<br>Chine Witnes | Conserved low-any<br>Second Second Second<br>Second Second Sec | Sector Sector Se | Rest Loren (DBC)<br>(nump)<br>(nump)<br>(nump)<br>(nump)<br>(nump) | And a second second sec |                     |
|                                                                                                    |                                                                                                    |                                                                                                    |                                                                    |                                                                                                    |                     |
| Failed Paint                                                                                                    | S annen fam.                                                                                                    |                                                                                                    |                                                                    | 61 60 M                                                                                                    | STRUCTURE STRUCTURE |

Slide 8 Slide notes: And here it is.

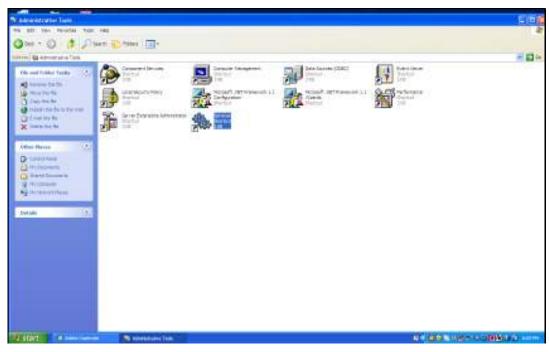

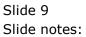

| -             |                              | 121-302                                                                                                    | E.                                                                                                    | 5.00       |
|---------------|------------------------------|----------------------------------------------------------------------------------------------------|----------------------------------------------------------------------------------------------------|------------|
| the later of  |                              |                                                                                                    |                                                                                                    | 2          |
| A DESCRIPTION | An Arrites (Loce)            |                                                                                                    |                                                                                                    |            |
| (             | ALCONTRACTOR                 | 1995                                                                                                    | Service survivores and and and and and and and and and and                                                                | - <b>1</b> |
|               | MARTIN MULTIN VER IN PRODUCT | Intel December Interact   State Managet Managet Managet   State Managet Managet Managet   State Managet Managet Managet   State Managet Managet Managet   State Managet Managet Managet   State Managet Managet Managet   State Managet Managet Managet   State Managet Managet Managet   State Managet Managet Managet   State Managet Managet Managet   State Managet Managet Managet   State State Managet Managet   State State Managet Managet   State State Managet Managet   State State Managet Managet   State State Managet Managet   State State Managet | Not factor Sector   Not factor Sector   Note Sector   Note Sector   Note Sector   Note Sector   Note Sector   Note Sector |            |
| Perak         | Ateros (Genet7               |                                                                                                    |                                                                                                    |            |
| 1 101         |                              | -                                                                                                    | an di sekan u                                                                                                    | - 1000 and |

Slide 10 Slide notes: Scroll down to find the QM Service.

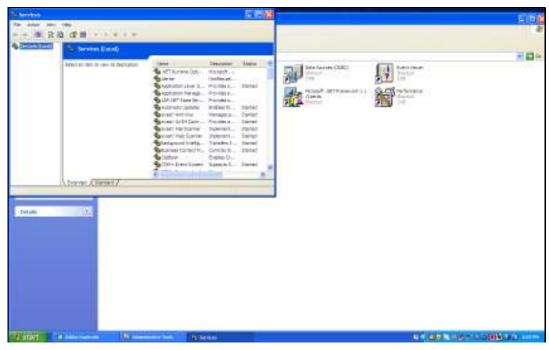

Slide 11 Slide notes:

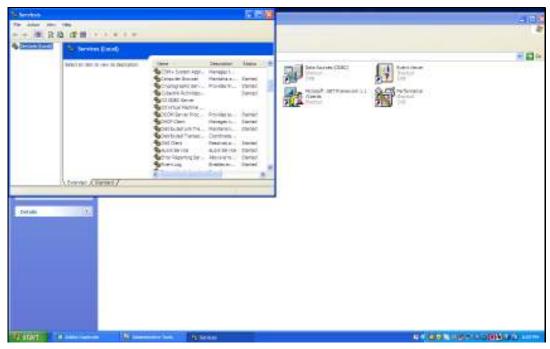

Slide 12 Slide notes:

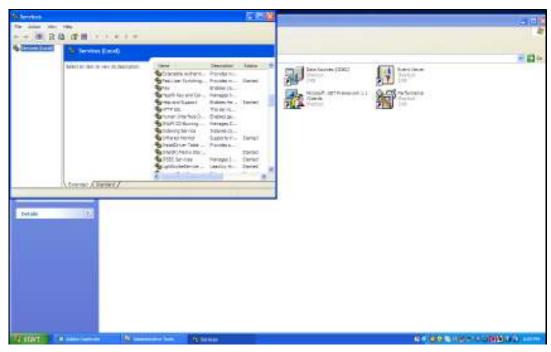

Slide 13 Slide notes:

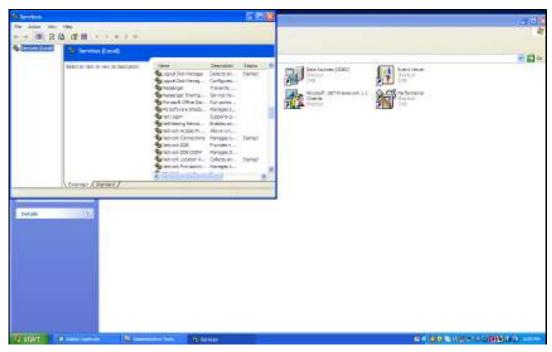

Slide 14 Slide notes:

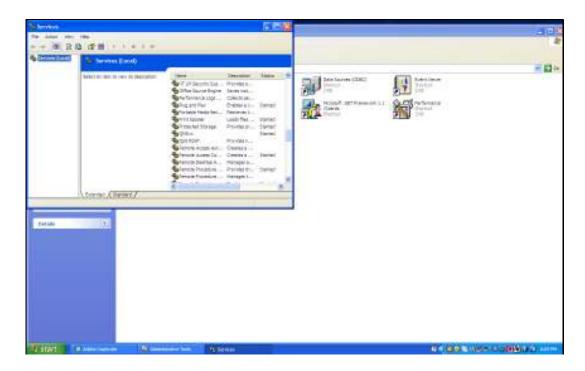

Slide notes: It's listed as QMSvc and it must be started to run, or stopped to stop the Service. It is a choice whether the Service is set as Automatic or Manual at the Service Properties. When the setting is Automatic, then the Service will be started automatically when the Server is booted, and shut down automatically when the Server is shut down. If the Service is set to Manual, then we need to start and stop it here.

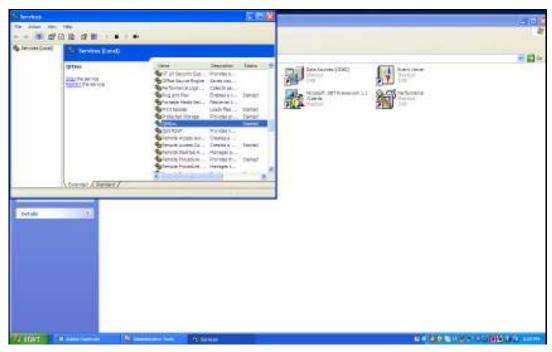

Slide 16 Slide notes:

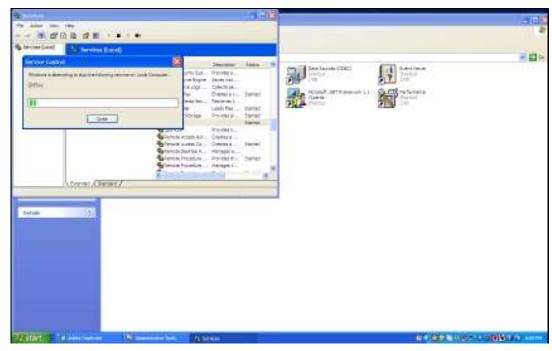

Slide 17 Slide notes:

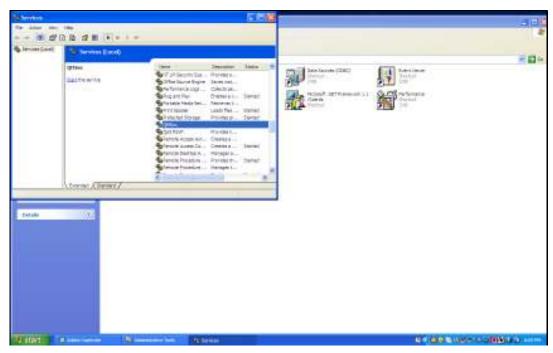

Slide 18 Slide notes:

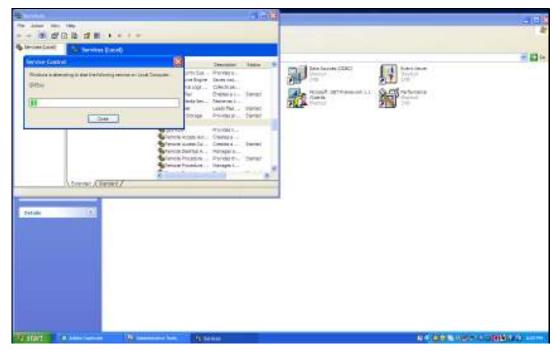

Slide 19 Slide notes:

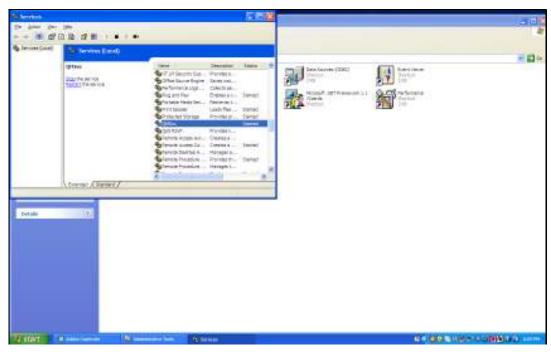

Slide 20 Slide notes:

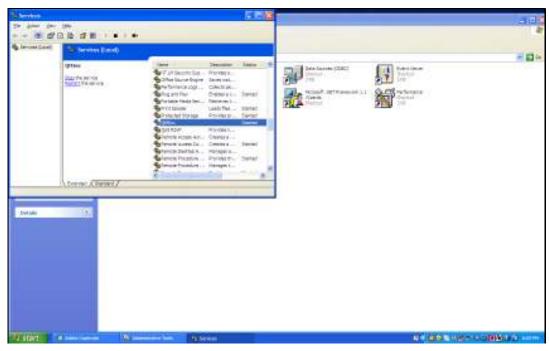

Slide 21 Slide notes:

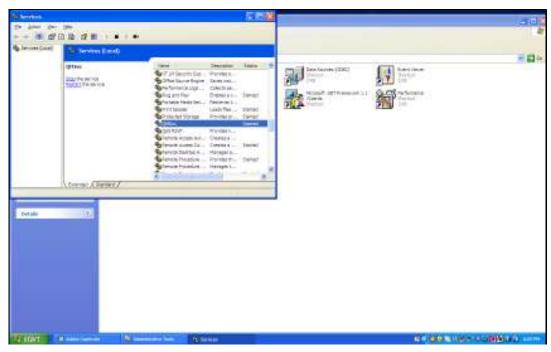

Slide 22 Slide notes:

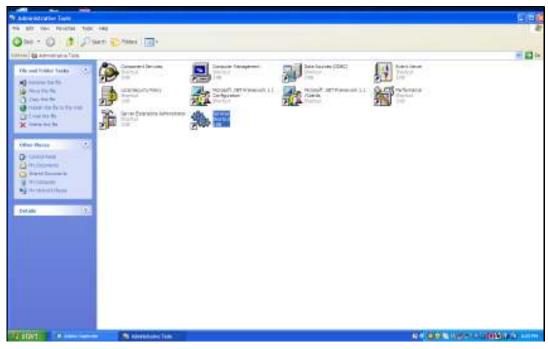

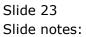

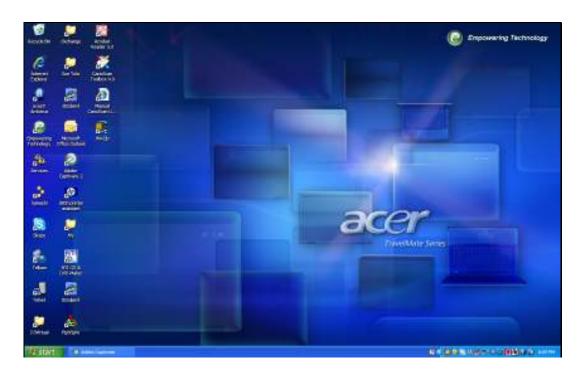

Slide notes: So that is what is meant when we say that the QM Database Service must be running.